# EDGE X FOUNDRY

DevOps Working Group

Tuesday February 14, 2023

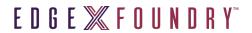

# Agenda

| Time   | Topic                  | Ow1ner  |
|--------|------------------------|---------|
| 5 Min  | DevOps Updates         | Ernesto |
| 20 Min | mkdocs Swagger options | Ernesto |
| 5 Min  | Opens                  | Ernesto |

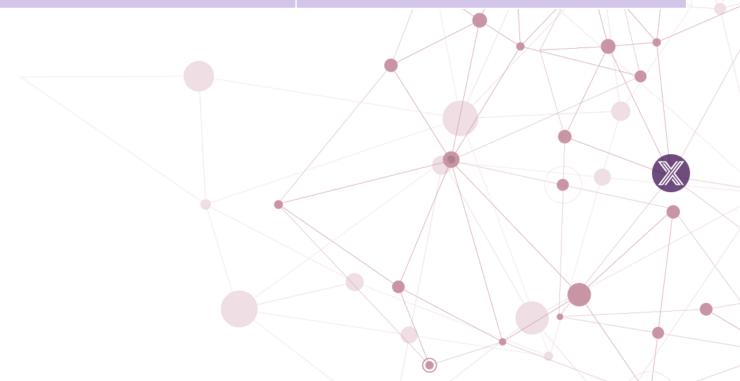

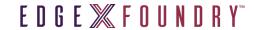

## Attendees

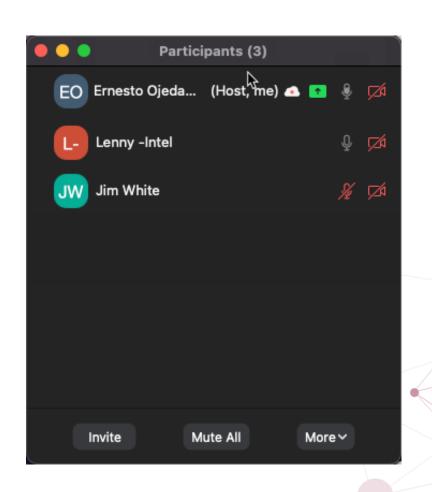

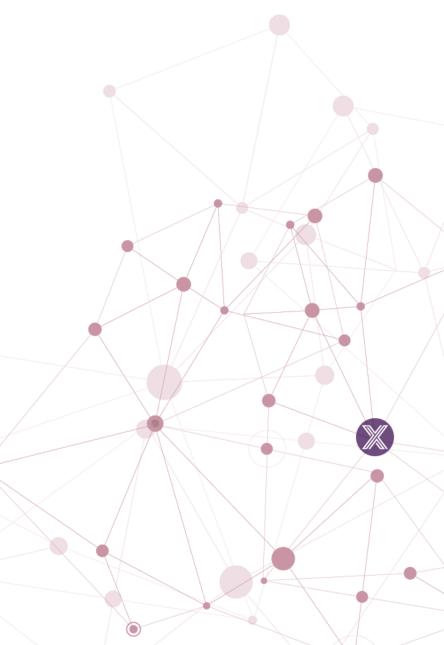

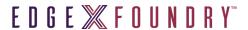

# DevOps WG Update

### **Pipeline Related**

- #928 [Complete] EdgeX DevOps: Spike Research mkdocs-swagger-ui
- #421 [Backlog] Upgrade pipeline to Go 1.20 (Feb 2023)
- #203 [Backlog] Create Go 1.20 base CI image

#### Other

N/A

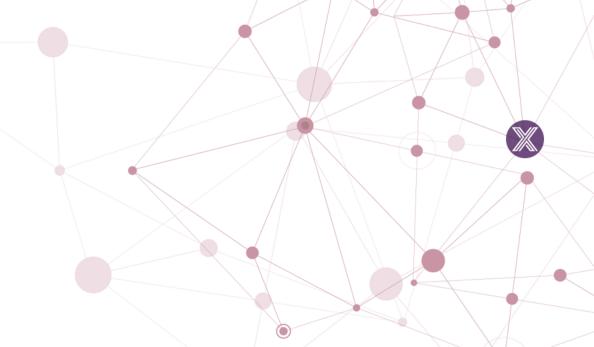

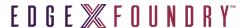

# mkdocs Swagger Options

- Two options considered:
  - mkdocs-swagger-ui
    - This option seems less mature/maintained. Documentation is lacking. Requires storing an external html jinja template. Had issues installing
  - mkdocs-swagger-ui-tag
    - This option seems more mature and well maintained. Fairly easy setup and does not. require an external html template. You just add a snippet of code and you can add swagger docs to any markdown file.

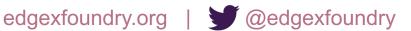

# Minnesota 3.0.0: DevOps Scope

## Release: May 2023

- Harden release process to avoid release failures with parallelized builds ( Medium)
- POC Simple GitHub Actions and Simple Reusable workflow for Go builds. ( Small )
- POC Build function for multi-arch docker images (using docker manifest) ( Small)
- POC embedded swagger docs into the edgex-docs markdown (mkdocs-swagger-ui or mkdocs-swagger-ui-tag) (\*\*Small)
- Misc pipeline support (Go 1.20, Security WG, etc)

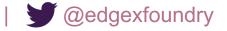

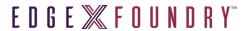

## Notes

Follow up on placement of swagger docs in Architects meeting

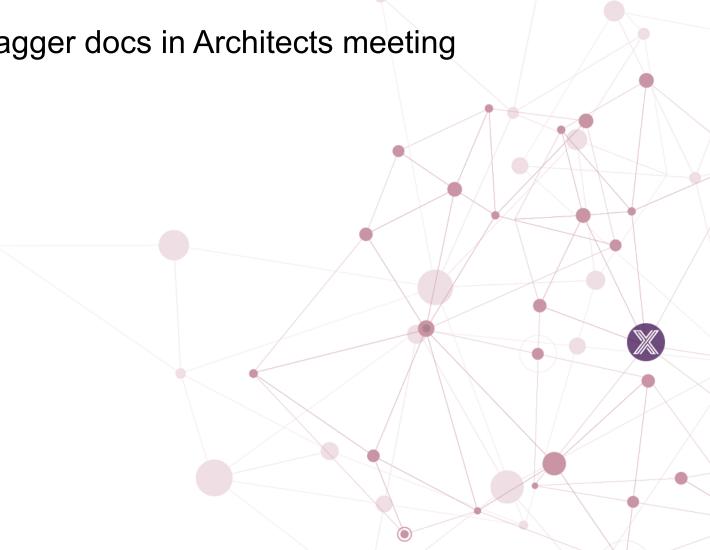